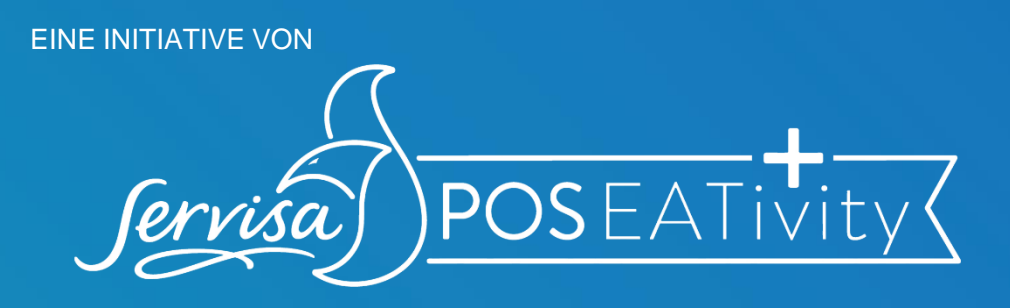

## **KONTAKTLOSE SPEISEKARTE ANBIETEN**

## **SCHNELL UND EINFACH IHRE SPEISEKARTE DIGITALISIEREN!**

Sie möchten Ihren Gästen Ihre Speisekarte digital zur Verfügung stellen? In nur kurzer Zeit können Sie gemeinsam mit uns einen Link und einen QR-Code generieren. Beides können Sie für die Kommunikation mit Ihren Gästen nutzen.

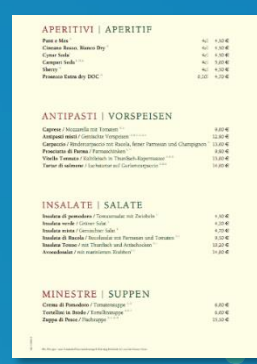

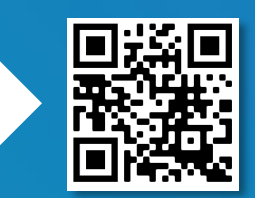

## Die Erstellung ist sehr einfach und funktioniert wie folgt:

- Sie senden eine Mail (wichtig: diese muss einen Text und einen Betreff enthalten) mit der **Speisekarte als PDF** im Anhang an die folgende E-Mail-Adresse [speisekarte.servicebund@outlook.com](mailto:speisekarte.servicebund@outlook.com).
- Sie bekommen von uns eine E-Mail zurück, die zwei Links enthält:
	- 1. Der eine Link führt direkt zu Ihrer Speisekarte als PDF (diesen können Sie als Downloadlink nutzen und in Ihre Kommunikation einbinden).
- 2. Der andere Link führt zu einem QR-Code. Wenn man diesen mit dem Smartphone scannt, öffnet sich die Speisekarte als PDF auf dem Handy. *Tipp: Den QR-Code können Sie auch ausdrucken, aufhängen oder Ihren Gästen auf den Tischen zur Verfügung stellen.*

[Interessiert? Hier klicken](mailto:speisekarte.servicebund@outlook.com?subject=Speisekarte%20digitalisieren)

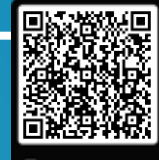

Scan mic